The Virtual Learning Environment for Computer Programming

## **Much more efficiently, please! P21551 en**

Cinquè Concurs de Programació de la UPC - Final (2007-10-03)

Write a program to computes the same as the program below, but much more efficiently, both in space and in time. The read variables n and m are such that  $1 \le n \le 1000$  and  $0 \le m \le 10$ n. Every given pair of x and y is such that  $x \ne y$ .

```
#include <iostream>
#include <vector>
#include <algorithm>
using namespace std;
const int INF = 1000000000;
typedef vector<int> VI;
typedef vector<VI> VVI;
int n, m;
VVI G;
int C[1000];
bool OK1(VVI A) {
 for (int x = 0; x < n; ++x) A[x][x] = 0;
  for (int k = 0; k < n; ++k)
   for (int i = 0; i < n; ++i)
     for (int j = 0; j < n; ++j)
       A[i][j] = min(A[i][j],A[i][k] + A[k][j]);
  for (int i = 0; i < n; ++i)
    for (int j = 0; j < n; ++j)
      if (A[i][j] == INF) return false;
  return true;
}
                                             bool OK2 (int i)
                                               if (i == n) return true;
                                               vector<bool> U(2, false);
                                                for (int j = 0; j < i; ++j)
                                                 if (G[i][i] == 1) U[C[i]] = true;
                                               for (int k = 0; k < 2; \text{++k})
                                                 if (not U[k])C[i] = k;if (OK2(i + 1)) return true;
                                                  \lambdareturn false;
                                              }
                                             int main() {
                                               while (cin \gg n \gg m) {
                                                 G = VVI(n, VI(n, INF));while (m--) {
                                                   int x, y;
                                                   cin \rightarrow x \rightarrow y;
                                                   G[x][y] = G[y][x] = 1;}
                                                 if (not OK1(G)) cout << "NC" << endl;
                                                 else if (OK2(0)) cout << "yes" << endl;
                                                 else cout << "no" << endl;
                                               }
                                              }
```
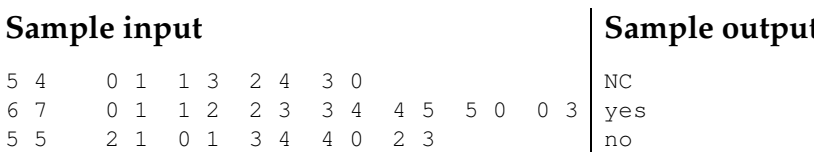

## **Problem information**

Author : Salvador Roura Generation : 2024-04-30 16:57:40

© *Jutge.org*, 2006–2024. https://jutge.org

## **Sample output**